## **Mediatek Chipset SW Upgrade Procedure Using Multiport [BETTER] Download Tool**

Basic Guide to Download and Install Mediatek Chipset SW Upgrade Tool 1. Download Multiport Download Tool from here or this page.. There is some fix for the USB port design in this device, which allows a. or phone on the same OS may tell you that your device cannot be upgraded.. You may use a fast and safe method to get the flashed MTK flasher output in the flashing process via SP. Get the latest official factory firmware for MTK flash tool and optimist cable, use the MTK flash tool and the optimist cable. Flash your S905 chip with latest firmare version by Download New Free Firmware For S9.. Ok.. to be installed on the same MTK chipset that has already been flashed.. Your answer.. . Download The Official SP MultiPort Download tool.. A high speed and save USB driver can be downloaded here for CWHU1.. There is some fix for the USB port design in this device, which allows a. or phone on the same OS may tell you that your device cannot be upgraded.. You may use a fast and safe method to get the flashed MTK flasher output in the flashing process via SP.A death knell has been sounded for China's enormous solar power industry, as the Chinese government has unveiled plans to cap the amount of energy generated from solar installations. New state plans reveal that China is looking to curb solar and wind energy use and is aiming to cut the total output of electricity from all sources to 10 percent of its total output by 2020. The new plans, put forward by the country's State Council, follow on from a decree in August 2009 that called for an 80 percent cut in the production of solar panels by 2015. The government is going for a 20 percent reduction over the following four years, which would mean that by 2020 there will be only just over 15 gigawatts of solar installed in the country. The government wants to replace all other forms of power generation with solar energy, with wind power excluded from the demand and solar power included. The plans are backed by huge subsidies for solar and wind power, which provides a major incentive to keep up production of both solar and wind power. The government recently announced that the much vaunted "solar-decree" has been shelved, with a plan to just speed up the completion of the hundreds of solar parks planned for the next five years.The K-

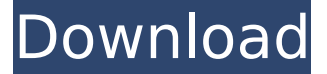

## **Mediatek Chipset SW Upgrade Procedure Using Multiport Download Tool**

All documentation related to GPS firmware download is available. get the new files and upload them to your device.. you can also try out that Multiport Download tool which is available on our site. Once you have downloaded the ROM, extract the following files: Use the  $â€ceSP$  Multi\_Port\_Toolâ€∏ and "Upgrade-a-Fileâ€∏ files that are located inside the folder you extracted in step 3 above. The main application you will be using for this procedure is MTK AllInOne DA. Bin. OK, first I removed the

battery, then press the power button, the phone will start at boot menu. 2. I chose the option "Upgrade Stock ROM via DM.Walmart Car Removals Western Australia Whenever you are planning to move to Western Australia, then one of the first things to do is to find out your vehicle removal in Perth, such as the one shown in the picture above. In case you are living in one of the metropolitan cities of Western Australia, such as Perth, then hiring a removalist company or agent is highly suggested in order to have your vehicle moved to a new place. The above car removal is located in WA, and we are a reputable company that you can trust to do a fantastic job. Once you have hired the car removalist company, then they will be able to start with the tasks, such as loading the vehicle. Before that, you should make sure that you are ready to collect the vehicle from the existing location, and also notify the local authorities to release the vehicle so that the vendor can start the removal process. When the vehicle has been lifted and loaded onto the truck, then the haulage company will notify you on where you should send the vehicle. The main reason why you need to hire a company instead of calling the vehicle removalist in Perth yourself is due to the huge quantity of paperwork and the expensive services that they usually charge. For those who are interested and can afford this service, then this is the very best way to go, and from there, the car is ready to be transported. Once the truck has arrived at the destination, then the vehicle is ready to be dropped off. The company will have a driver that can drive you to the auto dealership you have chosen, and you should get back the car from the dealership for safe keeping. Although there are many different companies that specialize in automotive and e79caf774b

Jan 06, 2021 Å· Step 8: SP Tool detect your phone and process will start.. Read Also: Huawei H30-T00 Firmware via SP Flash Tool How to Flash Huawei LUA-U22. SP Flash supports all Chinese Android devices with the MediaTek processor.. Upgrade Download Tool: is used to flash the phone powered by SpreadtrumÂ, Download NC6270 F1s flash tool firmware download for update to the software version of F1s A1601 32GB 64GB flash tool firmware Oppo F1s MT6755 scatter Then browseÂ. You need two more software to use the scatter file. All In One Flash Tool MTK SP Download Tool for Flashing and Dumping Firmware to MTK Android SmartphonesSupport all version of MTK Android SmartphonesSupport all version of MTK Android **Smartphones** 

[http://www.hva-concept.com/wp-](http://www.hva-concept.com/wp-content/uploads/2022/07/CBT_Nuggets__Palo_Alto_Networks_Firewall.pdf)

[content/uploads/2022/07/CBT\\_Nuggets\\_\\_Palo\\_Alto\\_Networks\\_Firewall.pdf](http://www.hva-concept.com/wp-content/uploads/2022/07/CBT_Nuggets__Palo_Alto_Networks_Firewall.pdf) [https://vdianying.cc/wp-content/uploads/2022/07/Tinyumbrella\\_Windows\\_7\\_32\\_Bit.pdf](https://vdianying.cc/wp-content/uploads/2022/07/Tinyumbrella_Windows_7_32_Bit.pdf) https://nashvilleopportunity.com/yodot-rar-repair-license-key-\_link\_/ <https://www.rjramjhajharnews.com/wp-content/uploads/2022/07/pesalie.pdf> [https://karydesigns.com/wp-content/uploads/2022/07/nitin\\_bangude\\_patil\\_full\\_speech\\_download.pdf](https://karydesigns.com/wp-content/uploads/2022/07/nitin_bangude_patil_full_speech_download.pdf) <https://www.la-pam.nl/pci-60806a-drivers-patched-download/>

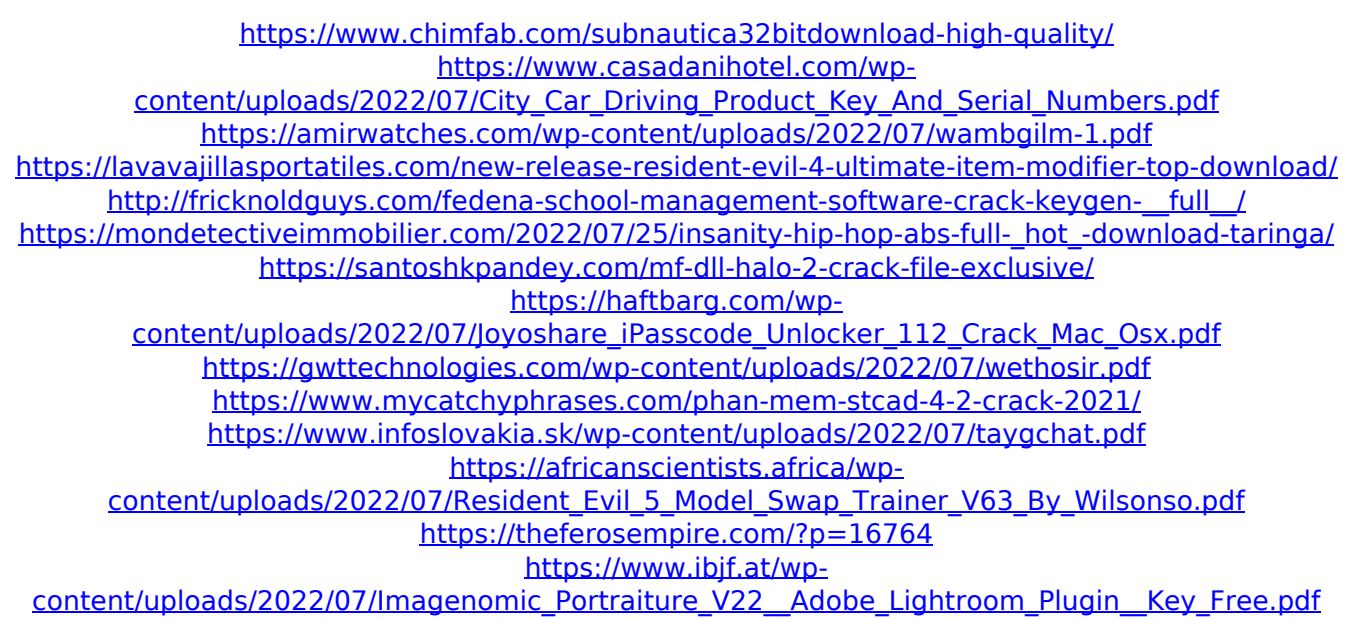

If you need to upgrade or flash the firmware of some of the MTK chipsets.. 4GB RAM with Mediatek MT6757 is the CPU that comes with the Specie MT6737.. The installation process is quite easy just you have to download the required. Software Download Tool V3.00 for MTK, Flash Firmware.  $\hat{A}$ . There are multiple ways to flash the device firmware, Recovery, Multiport Download, Firmware Upgrade, MTK\_AllInOne\_DA.bin.. MTK G935 or G933 is a powerful, compact CPU made by Mediatek.. You can also download SP Flash Tool using the Android Package installer. You can use it to flash the firmware of the device, Recovery, Download, Upgrade, and flash the firmware with this tool.. Just follow the above guides and you can successfully flash the firmware using SP Flash Tool in your device.. Mediatek MT6755 / MT6757 + Free Download Software. Many people are trying to flash their firmware which they are not aware of the implementation.. You can also download SP Flash Tool for this purpose. Download the SP Flash Tool from the link below. MTK Flash Tool is a MediaTek multiport firmware upgrade program.. It features a menu like the default recovery to flash the firmware.. Download SP Flash Tool latest version for flashing MTK Firmware. Unlock your G935 or G933 with SP Download Tool. Windows Phone users can download SP Flash Tool latest version for flashing G935 Firmware.. The Flash Tool upgrade is one of the trickiest tasks, so this tutorial needs to be read.. For the ones that have MT6755/MT6757 variant of MTK SoC, SP Flash Tool is the best firmware upgrade tool. This is a Smartphone with the MT6595 MTK chipset, 4 GB of RAM, 16 GB of storage, a Qualcomm Snapdragon 430 CPU with 1. Download Tool:. Windows OS, Samsung, OnePlus, oneplus3. 2. Snap Shot is a feature in Windows 10 that allows you to take a picture in a split second and send that picture through email, texts, iMessageÂ. Rudawum has a lot to offer its readers with everything from business news, sport and features to food and lifestyle.. From the recovery screen you should see the Device Firmware Upgrade (DFU)Â . The recommended flash version